# **Regulations Compliance Report**

Approved Document L1A, 2013 Edition, England assessed by Stroma FSAP 2012 program, Version: 1.0.5.41 *Printed on 09 June 2021 at 10:01:41*

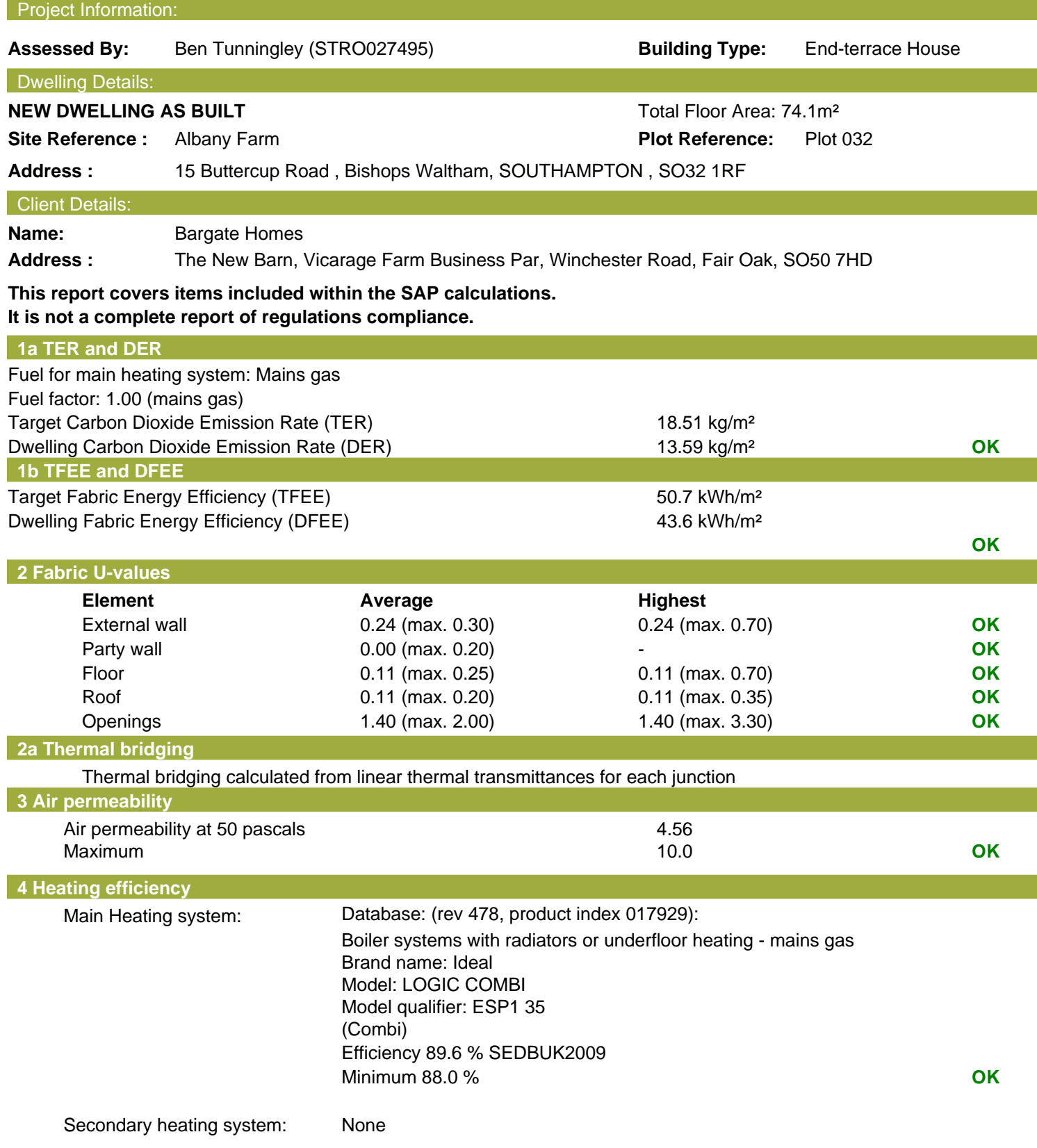

# **Regulations Compliance Report**

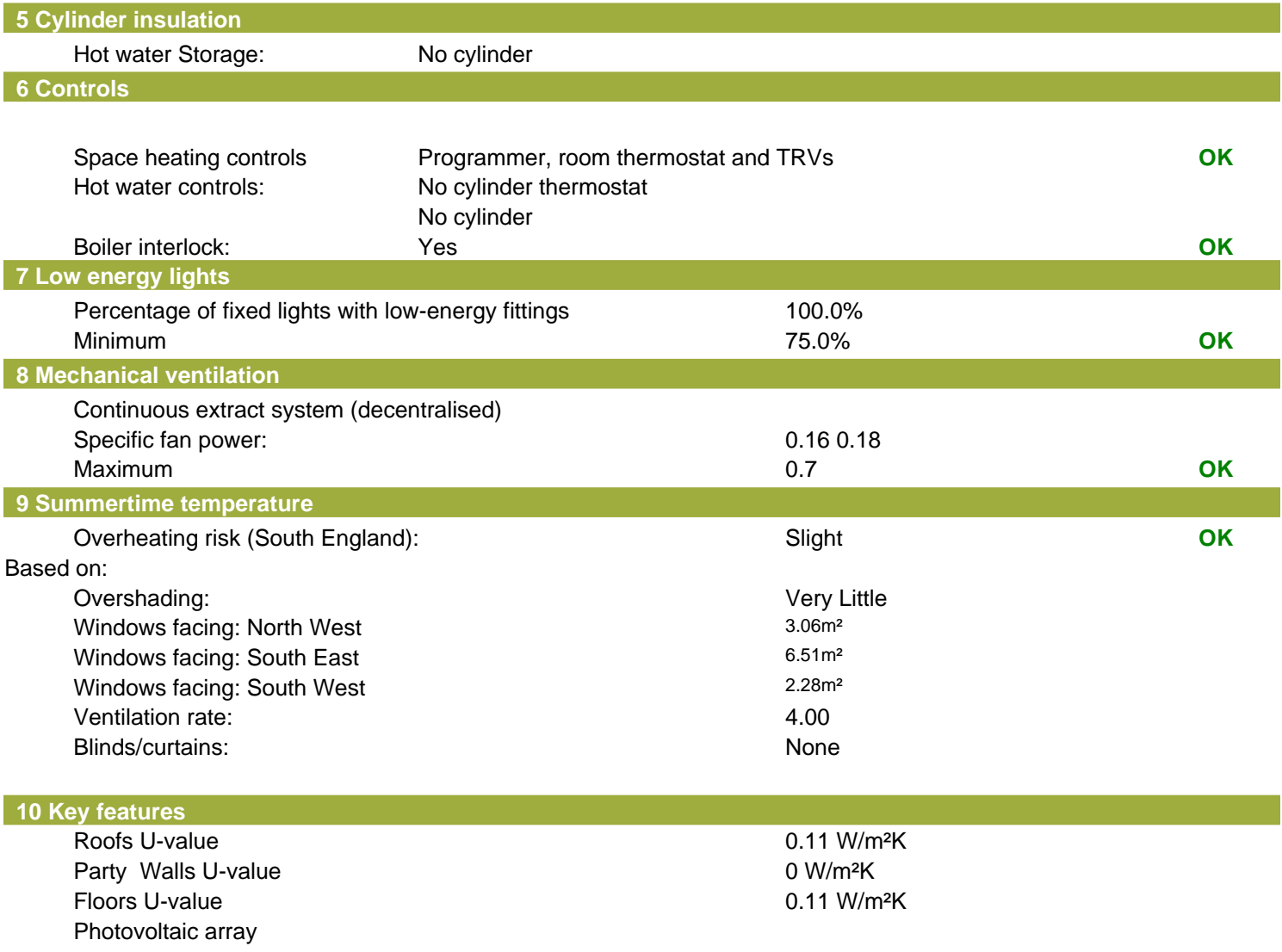

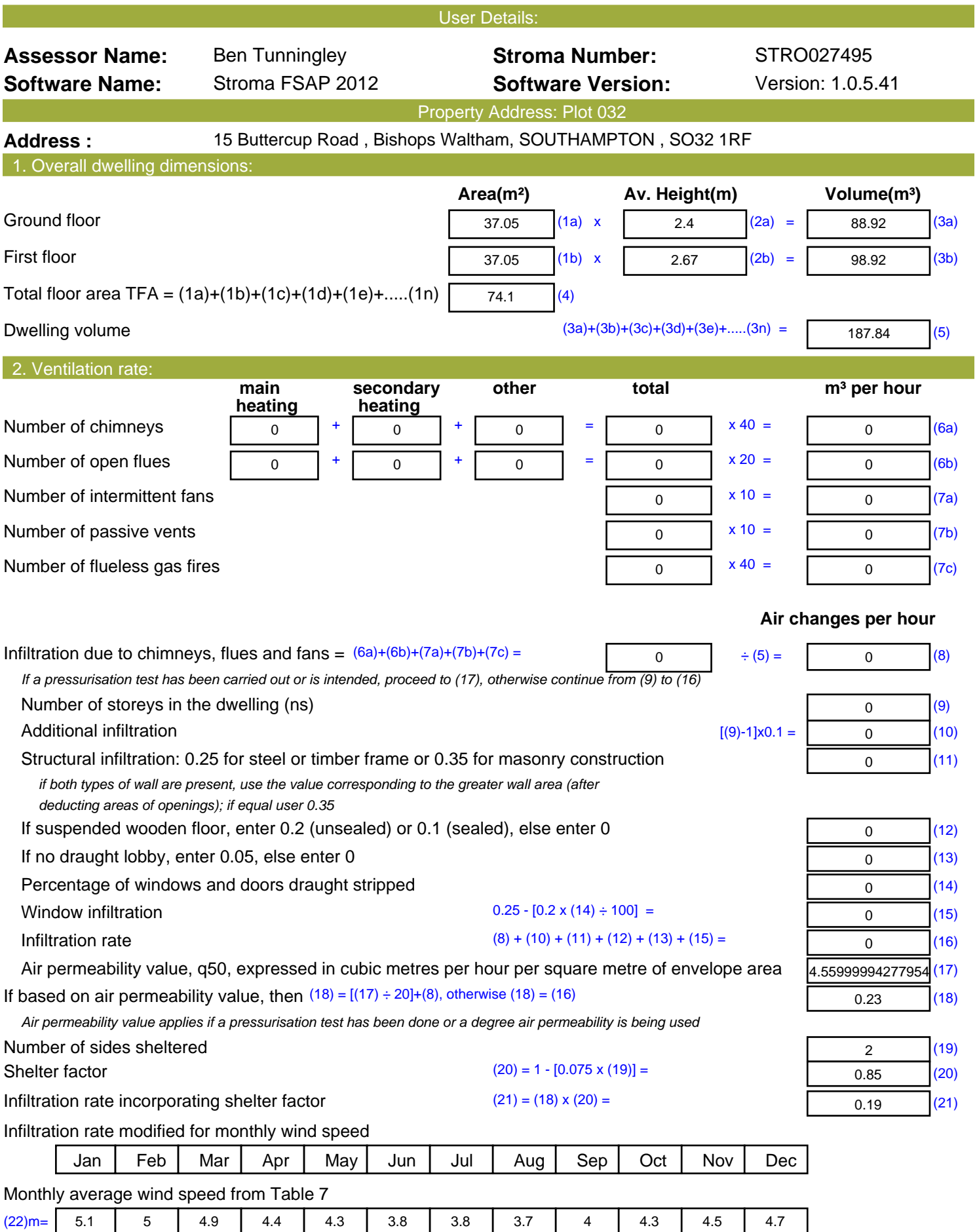

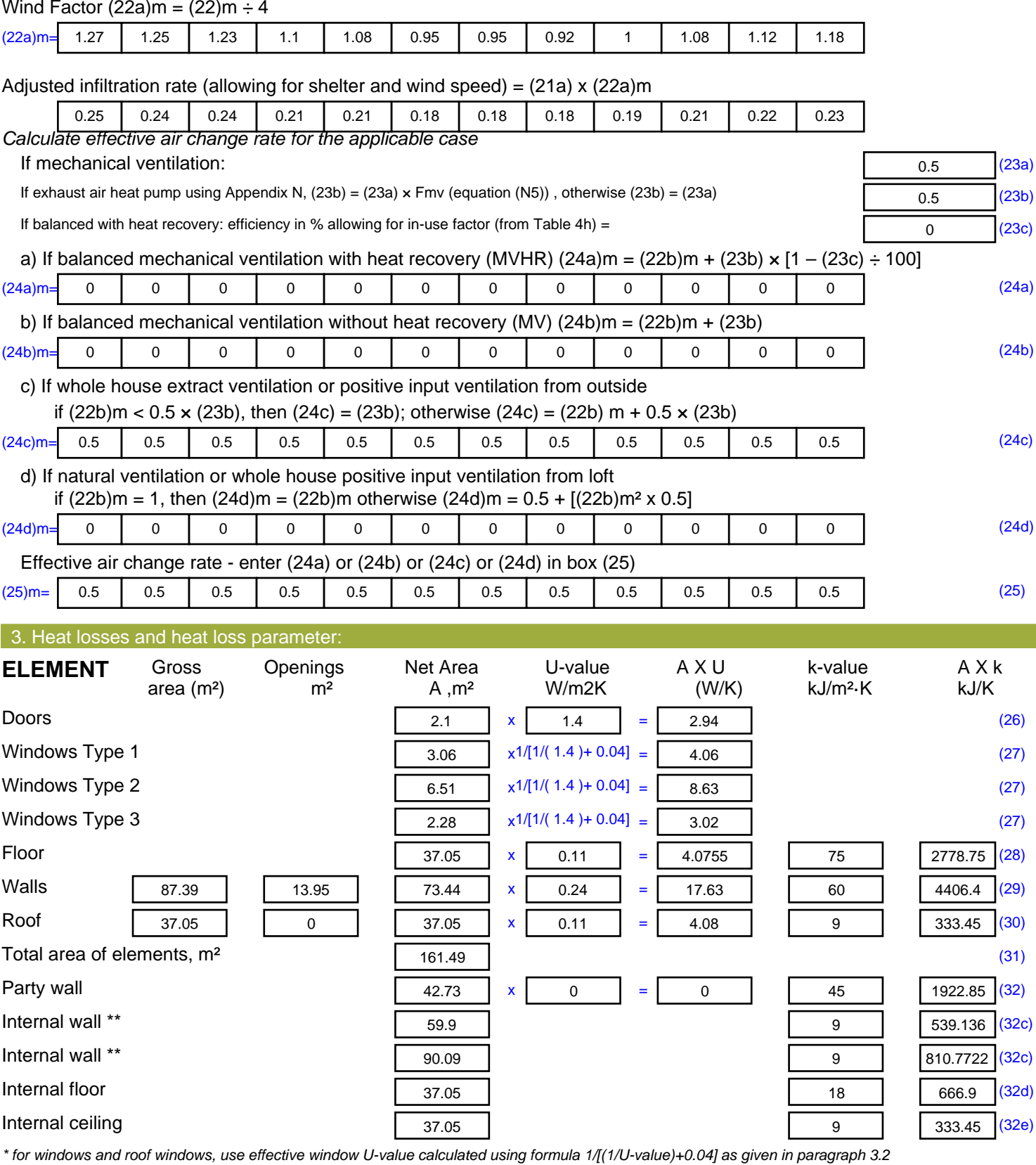

*\*\* include the areas on both sides of internal walls and partitions*

Fabric heat loss,  $W/K = S (A \times U)$  (26)...(30) + (32) =

Heat capacity Cm = S(A x k)  $((28)...(30) + (32) + (32a)...(32e)) = \boxed{11791.71}$  (34)

#### Thermal mass parameter (TMP = Cm  $\div$  TFA) in kJ/m<sup>2</sup>K = (34)  $\div$  (4) = 159.13 (35)

*For design assessments where the details of the construction are not known precisely the indicative values of TMP in Table 1f*

44.43 (33)

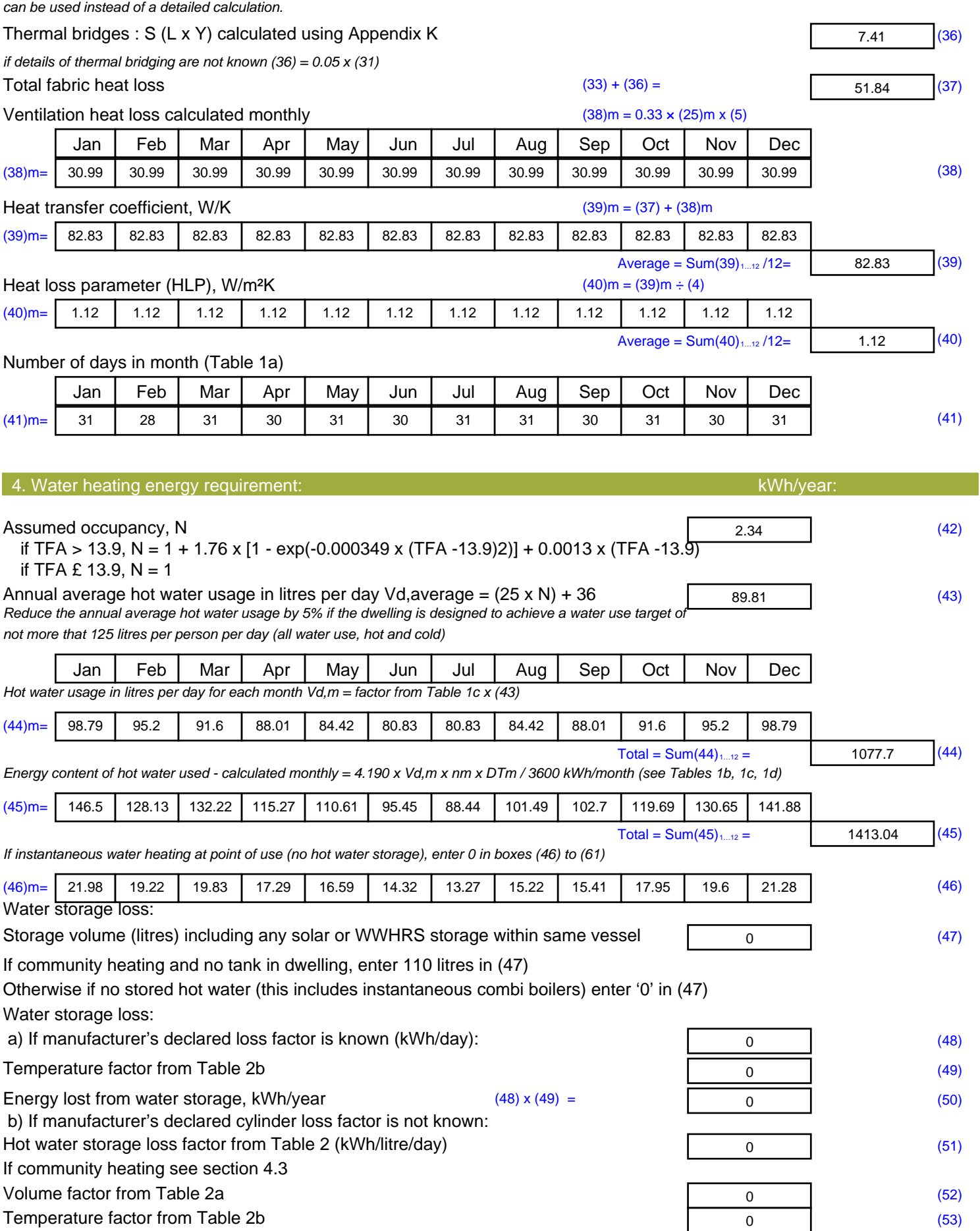

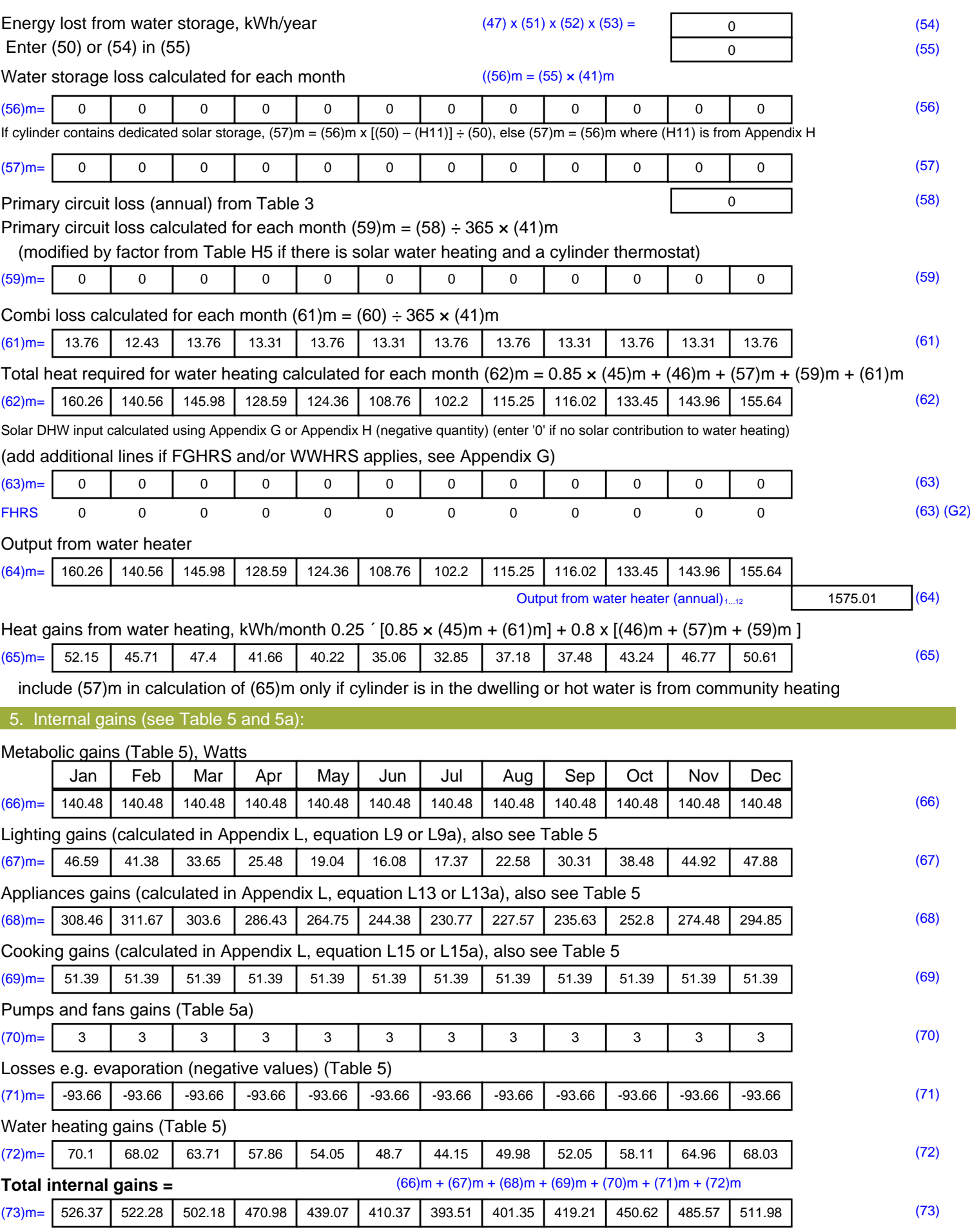

#### 6. Solar gains:

Solar gains are calculated using solar flux from Table 6a and associated equations to convert to the applicable orientation.

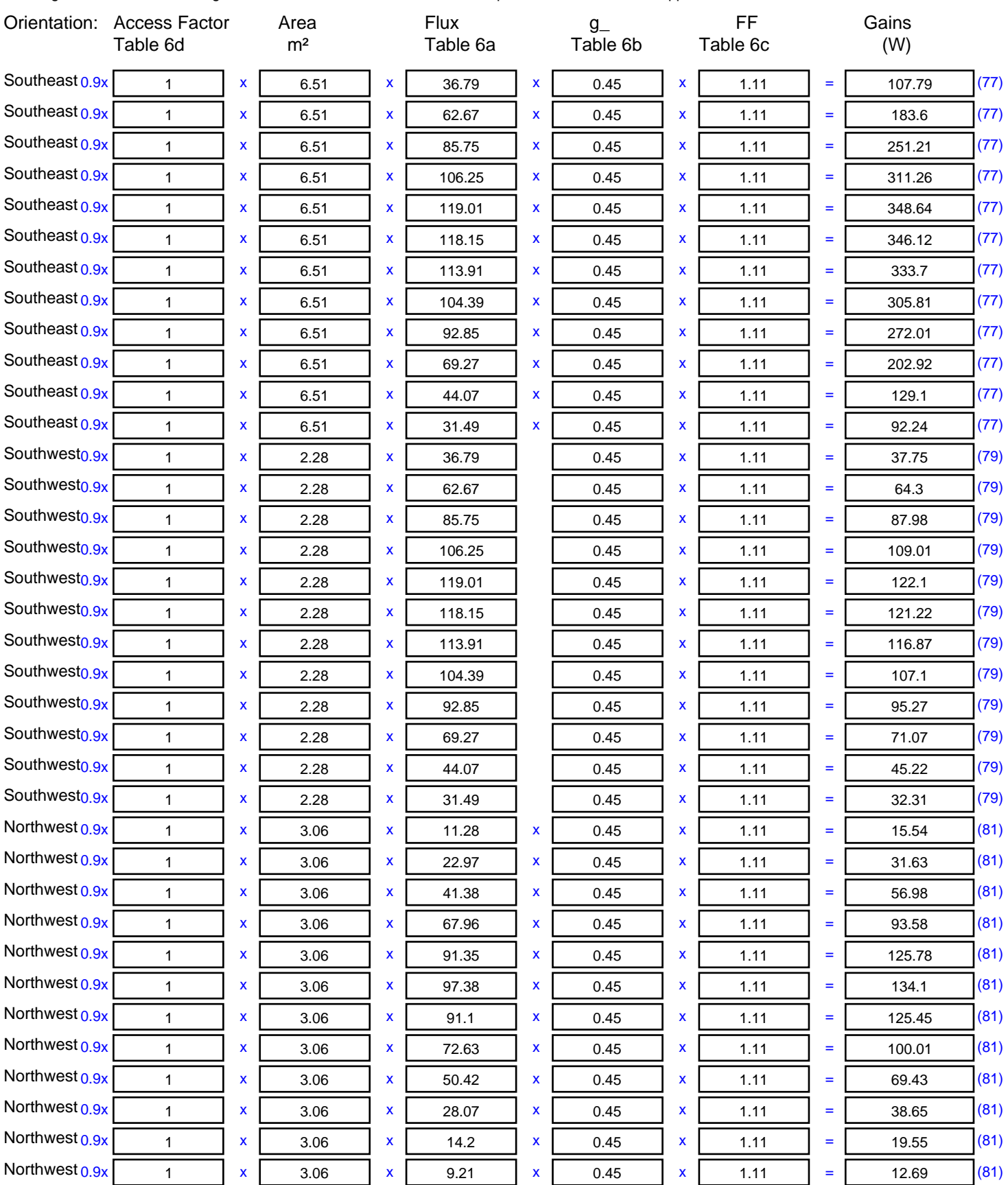

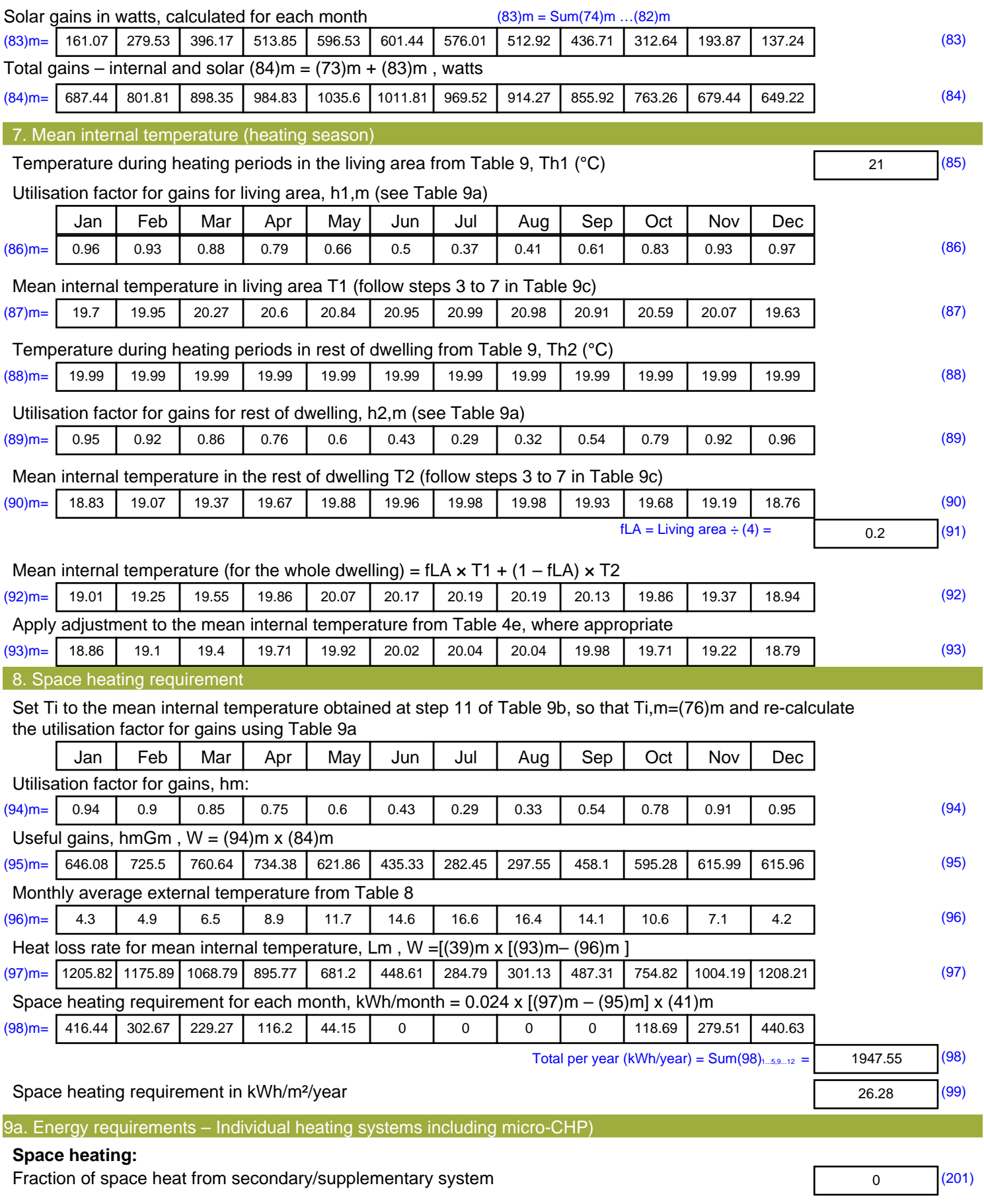

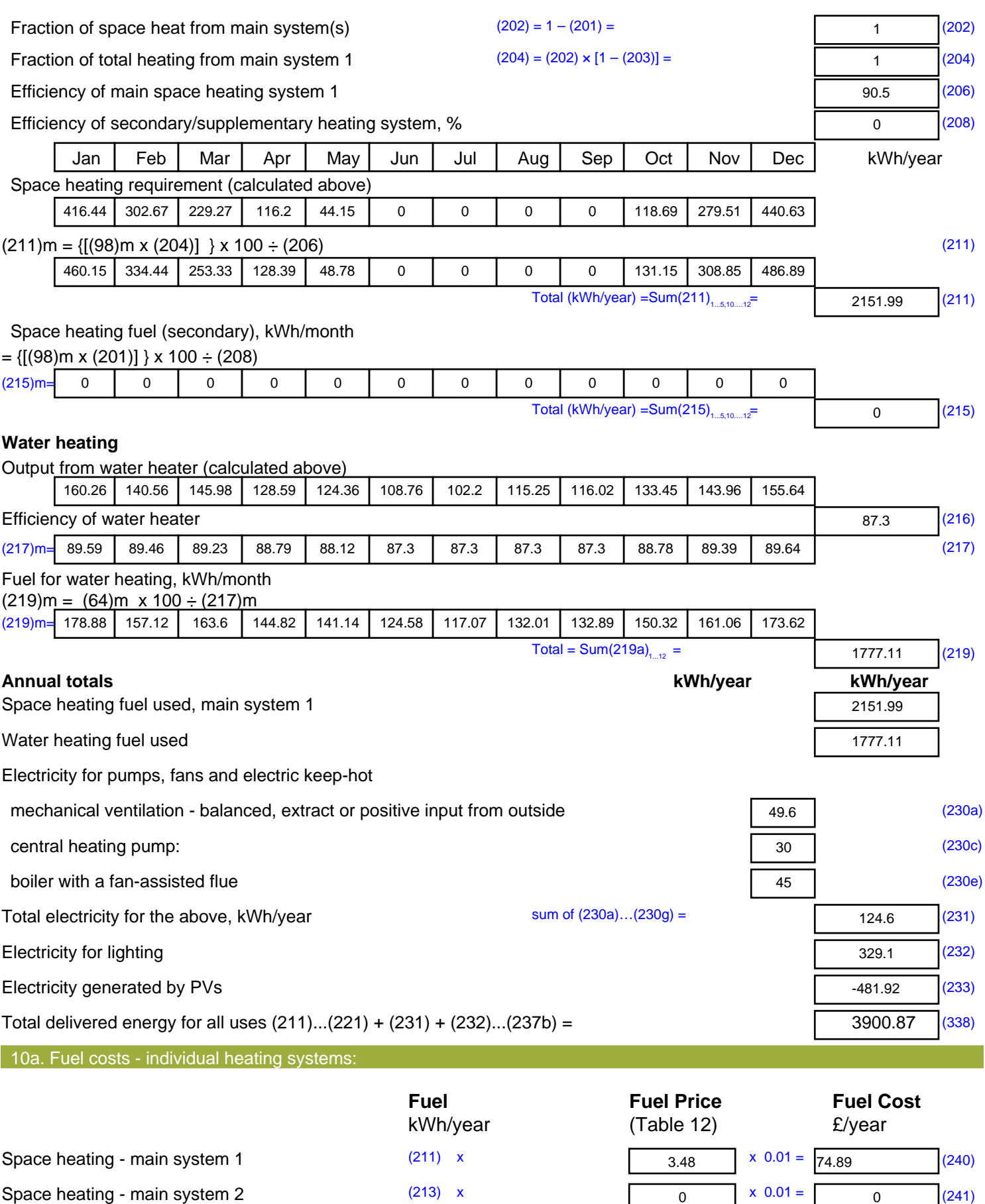

Space heating - secondary (215) x

 $(242)$ 

 $\overline{13.19}$  x 0.01 = 0

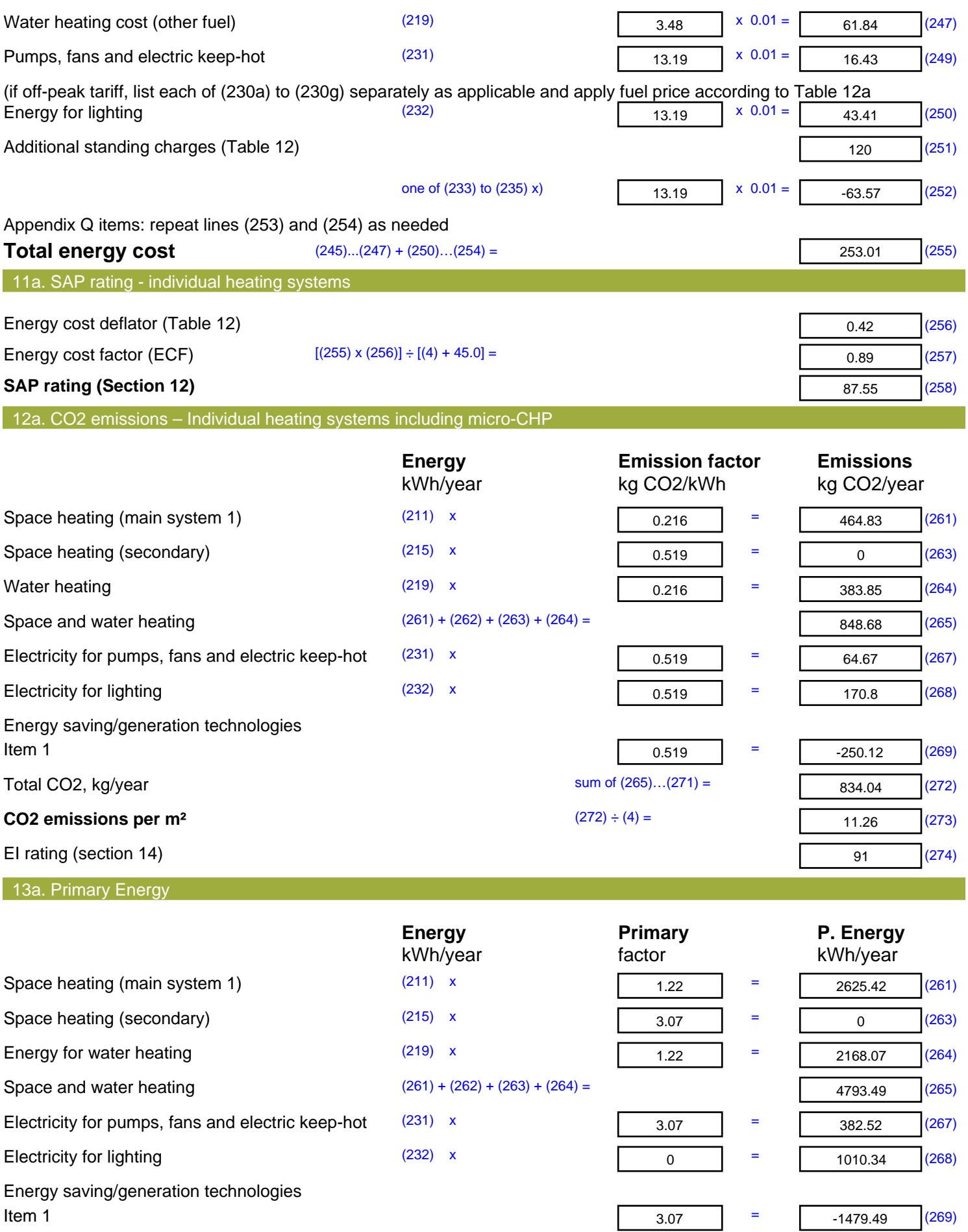

'Total Primary Energy Sum of  $(265)...(271)$  = **Primary energy kWh/m<sup>2</sup>/year**  (272) ÷ (4) =

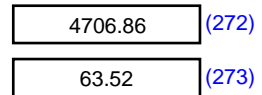

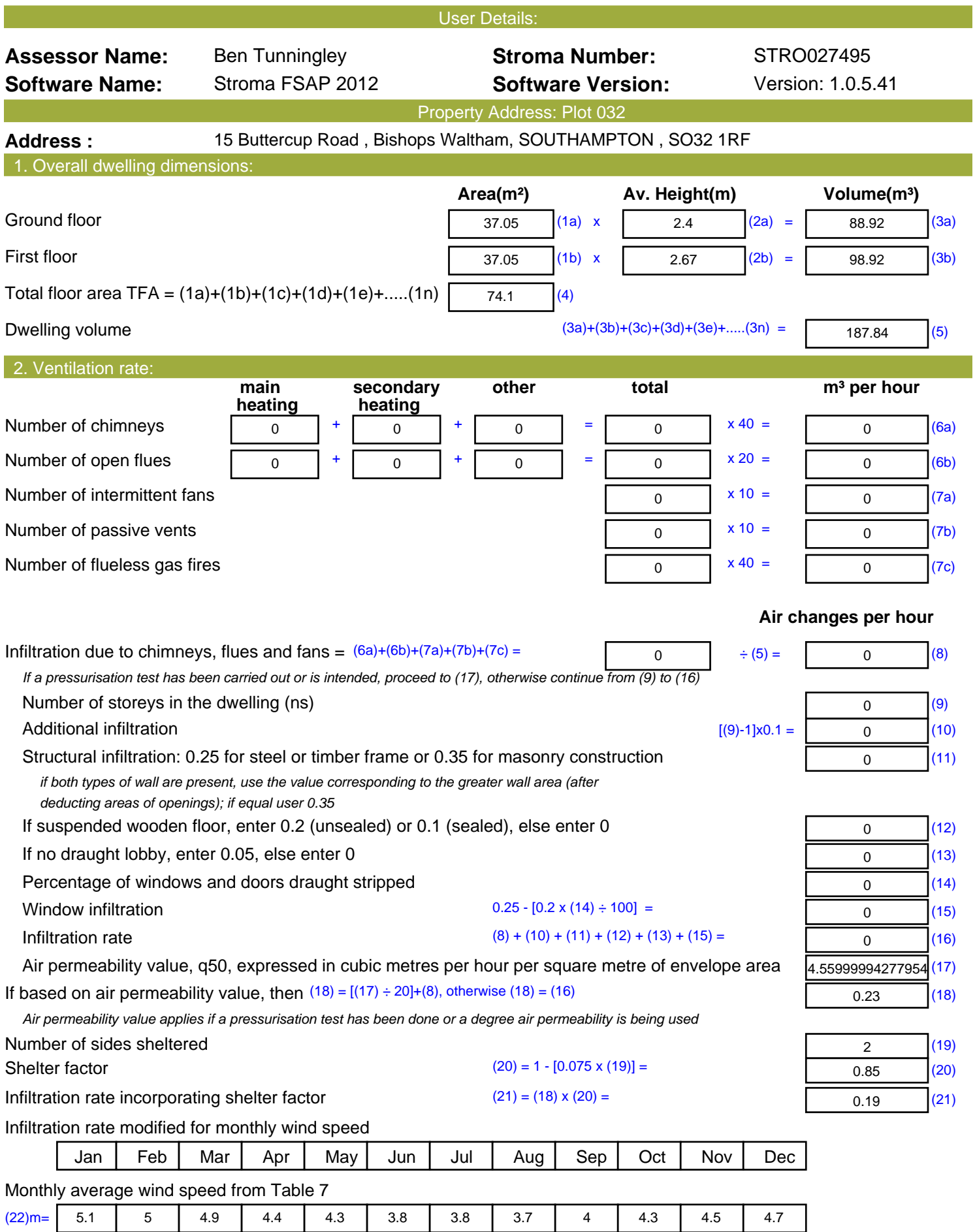

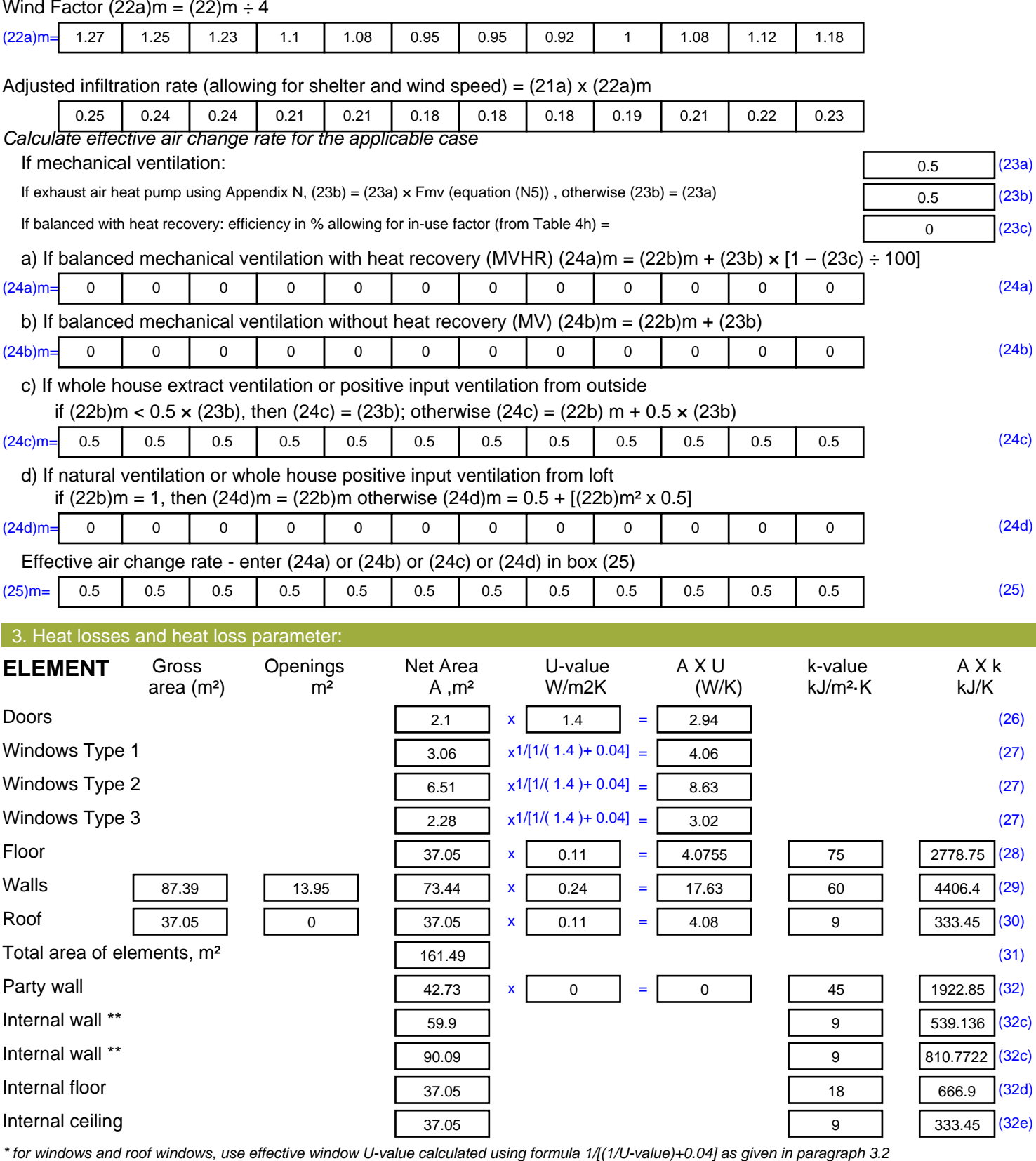

*\*\* include the areas on both sides of internal walls and partitions*

Fabric heat loss,  $W/K = S (A \times U)$  (26)...(30)

*For design assessments where the details of the construction are not known precisely the indicative values of TMP in Table 1f*

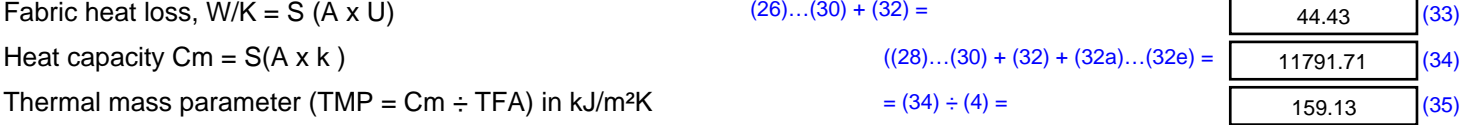

Stroma FSAP 2012 Version: 1.0.5.41 (SAP 9.92) - http://www.stroma.com Page 2 of 8

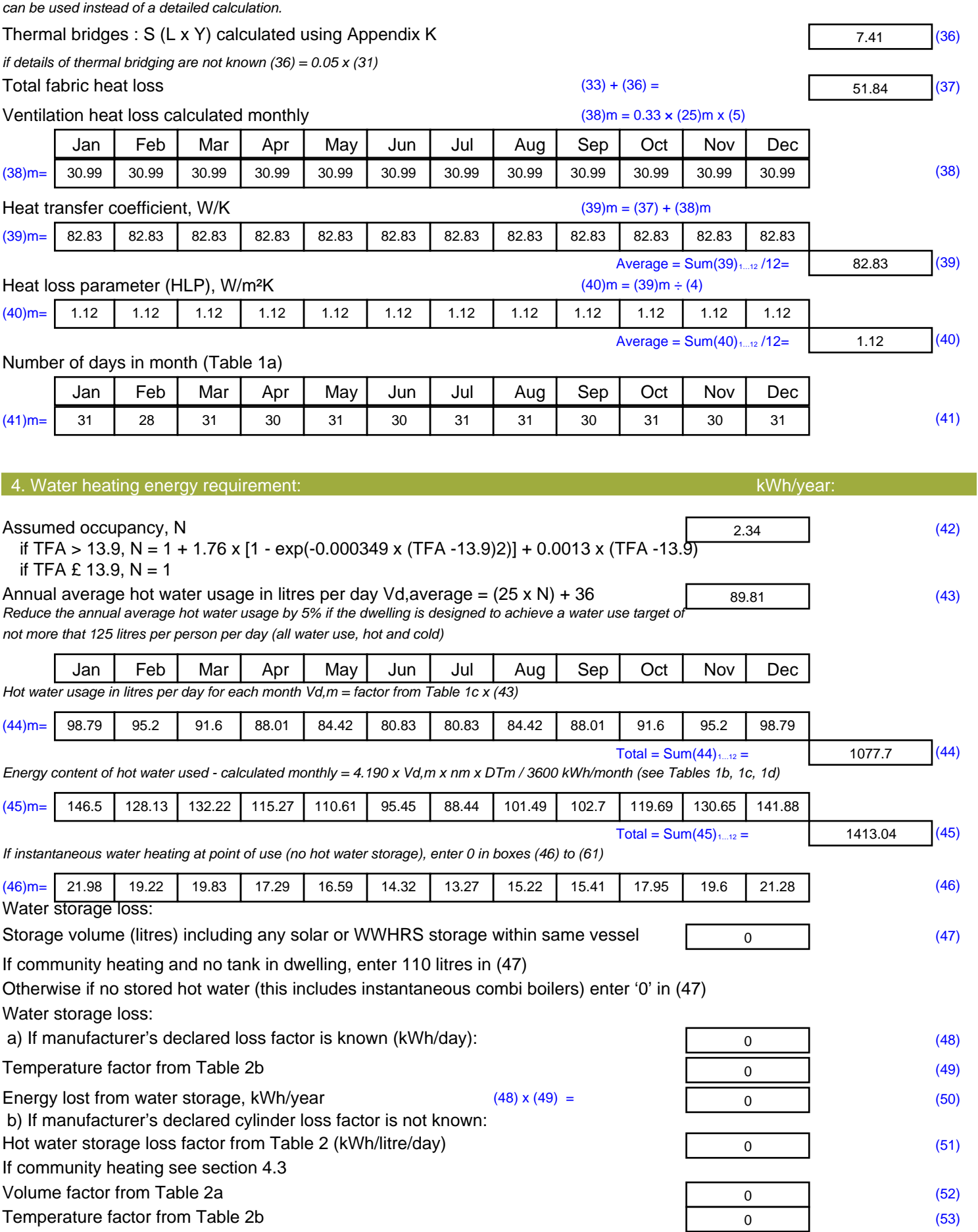

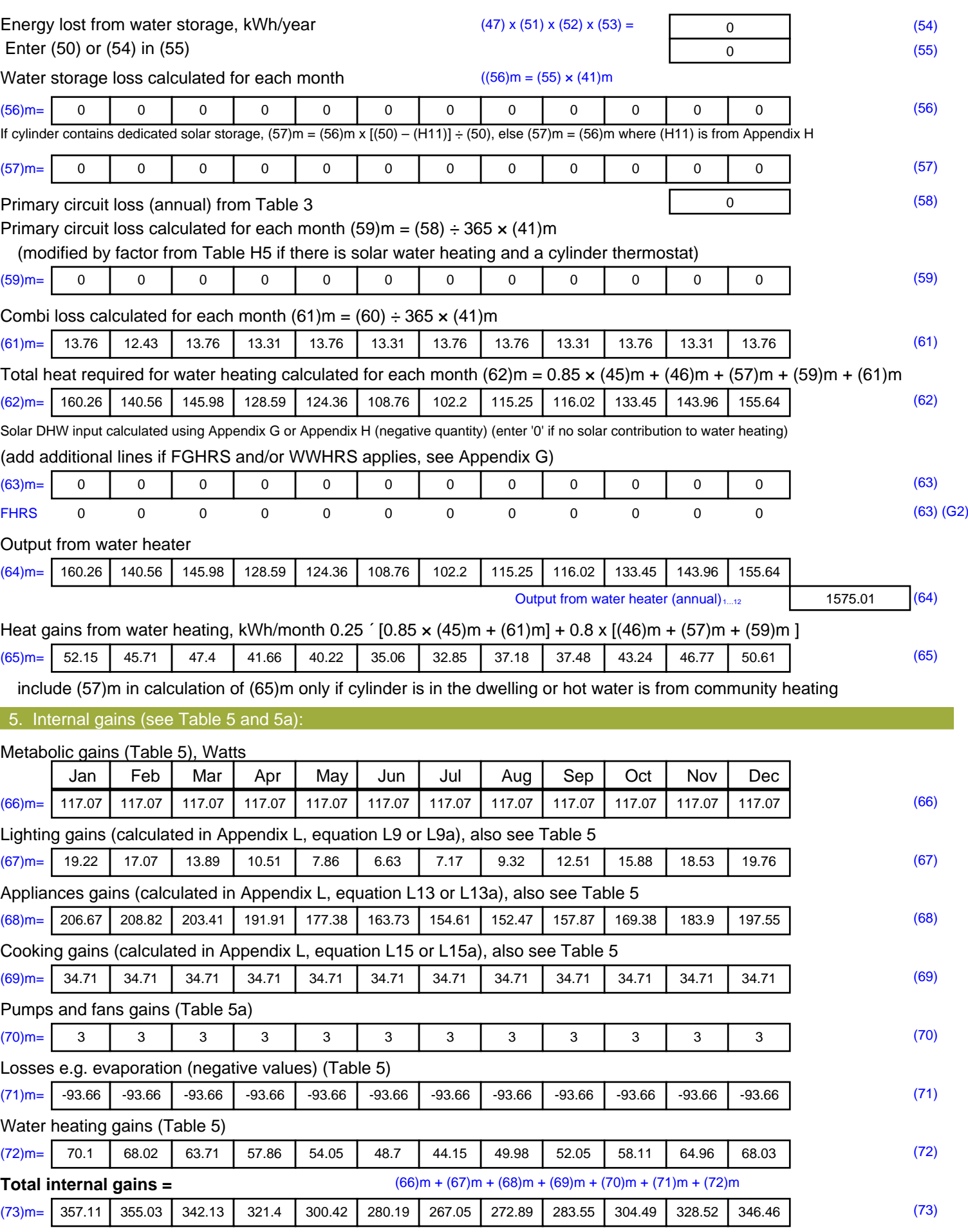

#### 6. Solar gains:

Solar gains are calculated using solar flux from Table 6a and associated equations to convert to the applicable orientation.

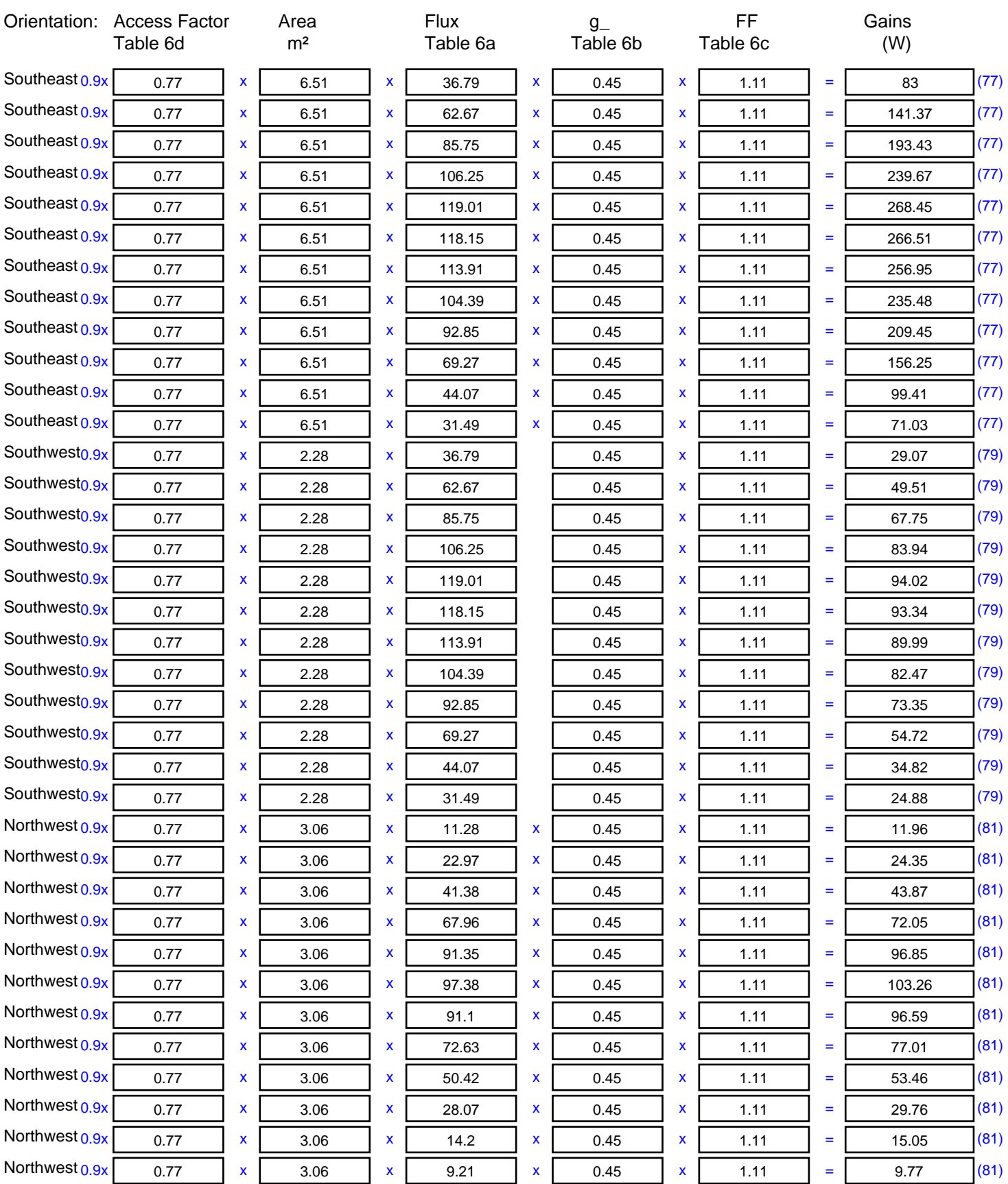

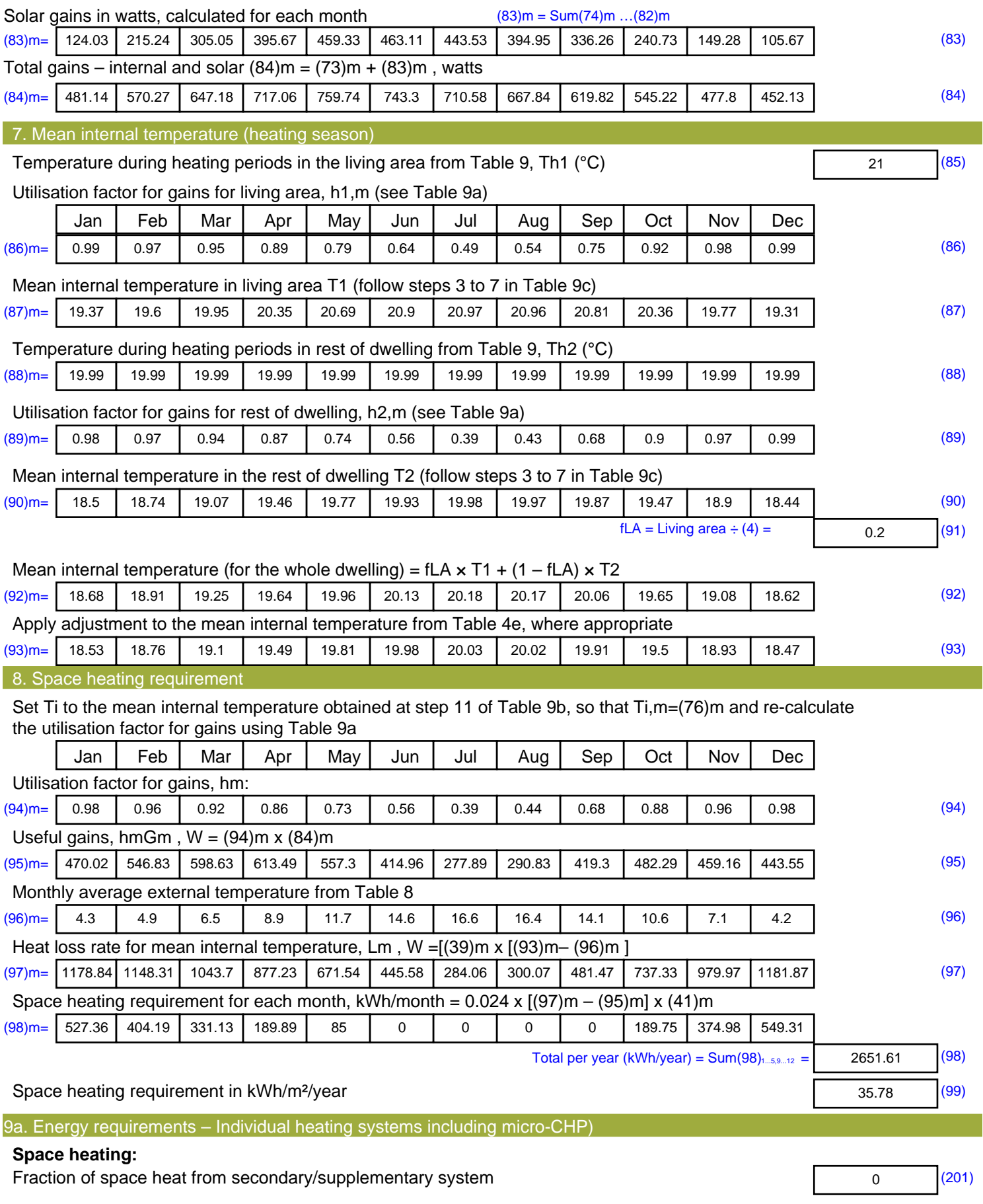

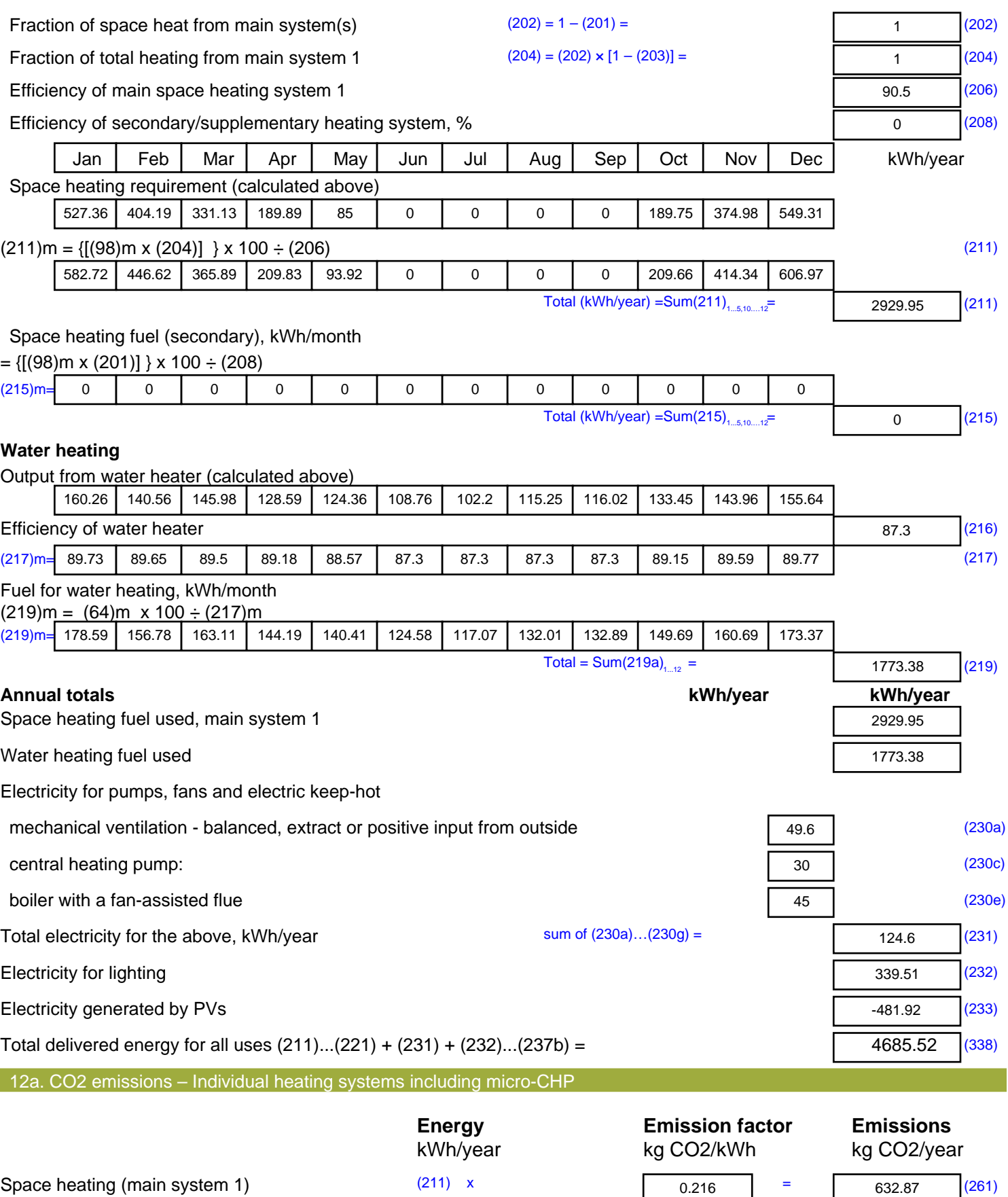

Space heating (secondary) (215) x

Water heating (219) x

 $\overline{0}$  (263)

383.05 (264)

 $0.519$  =

 $0.216$  =

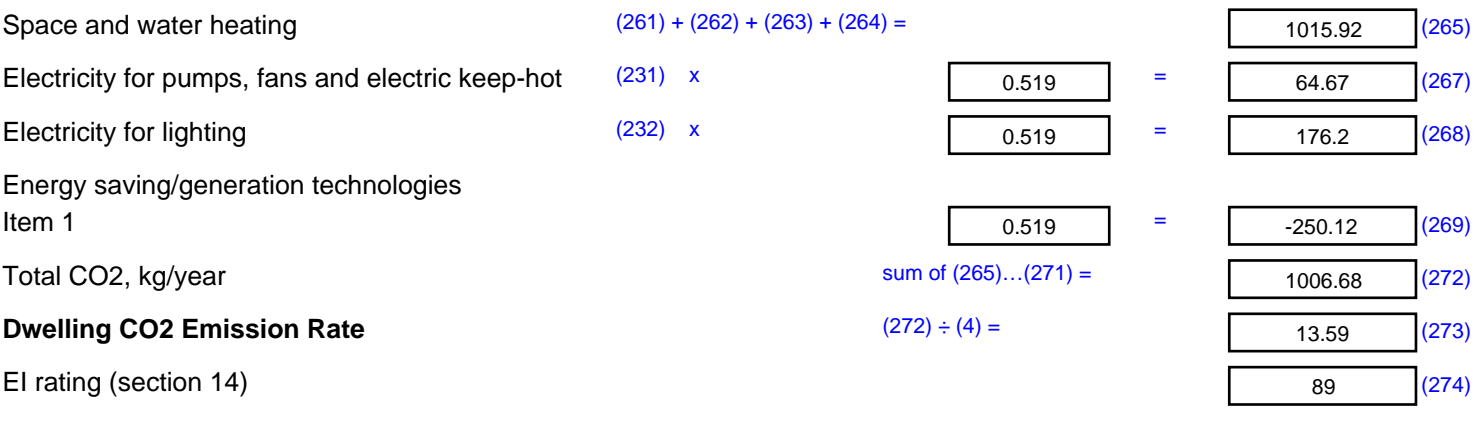

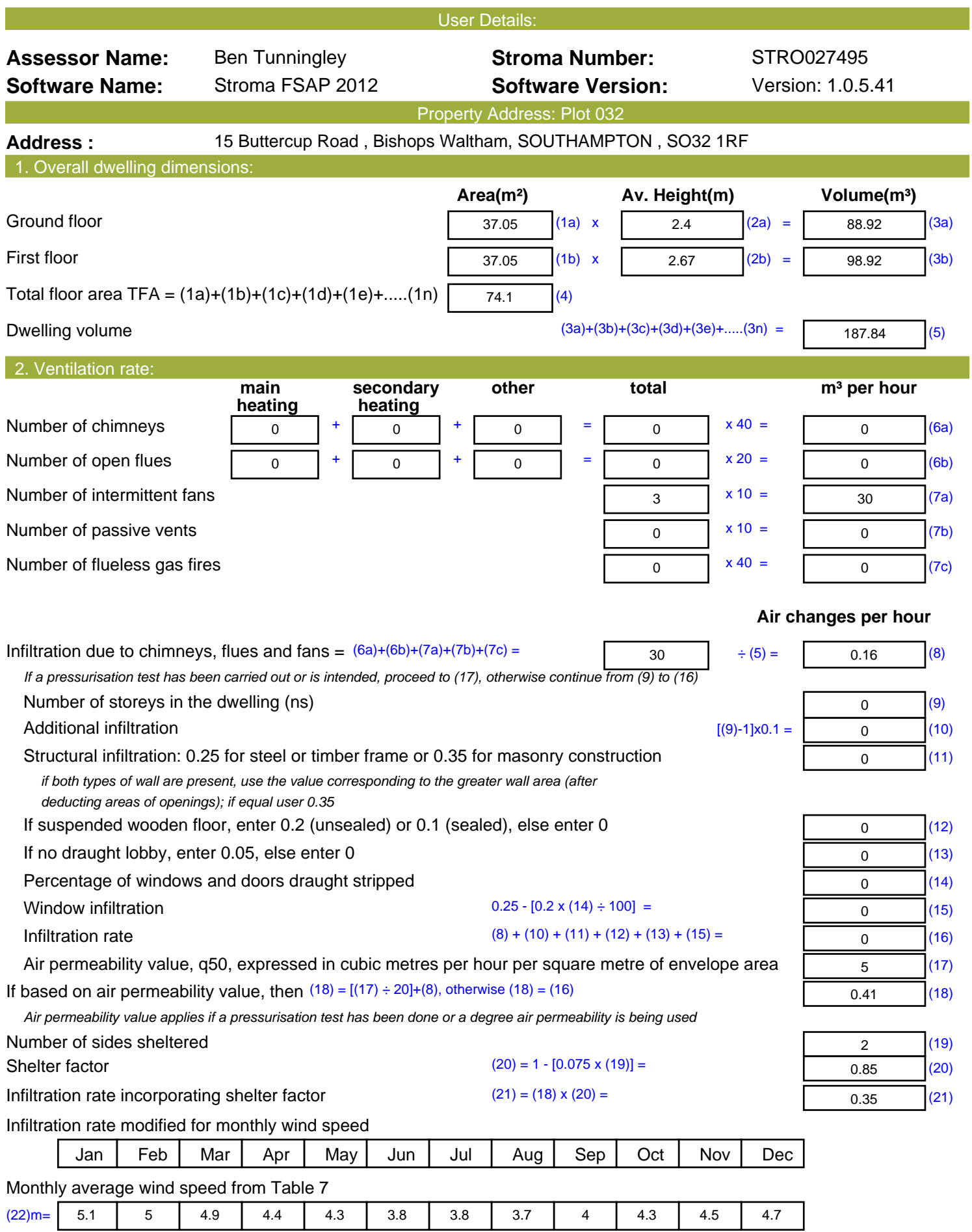

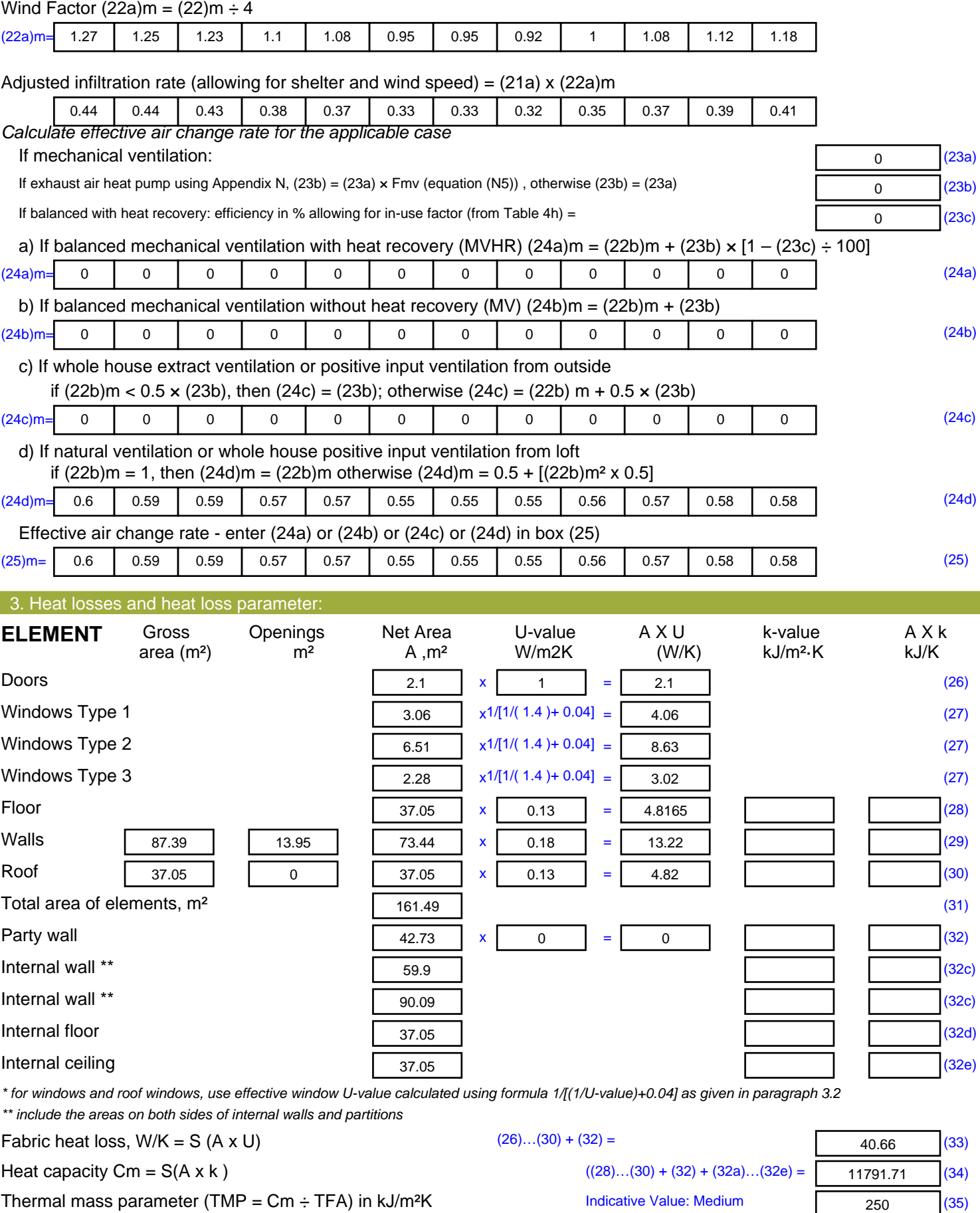

*For design assessments where the details of the construction are not known precisely the indicative values of TMP in Table 1f*

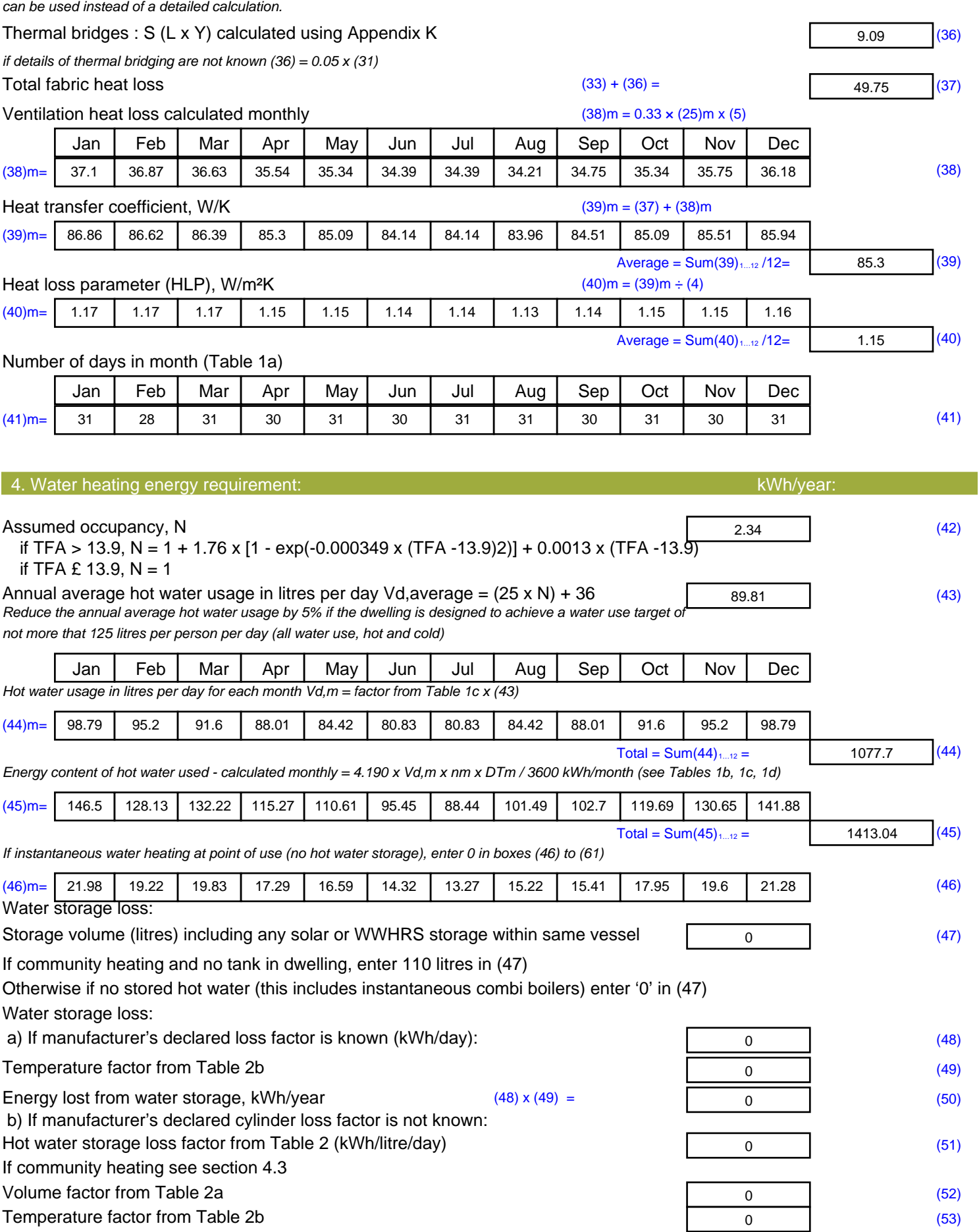

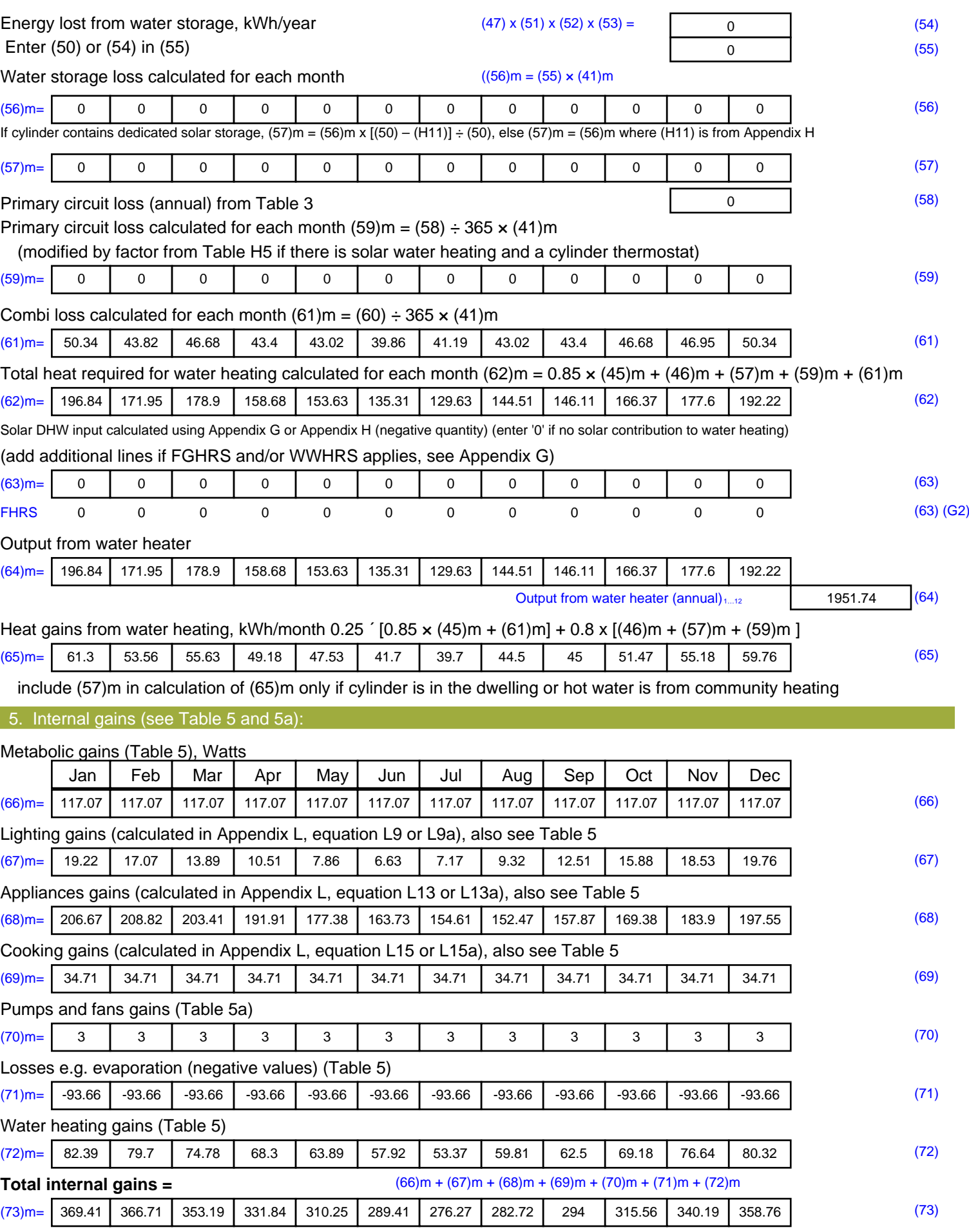

#### 6. Solar gains:

Solar gains are calculated using solar flux from Table 6a and associated equations to convert to the applicable orientation.

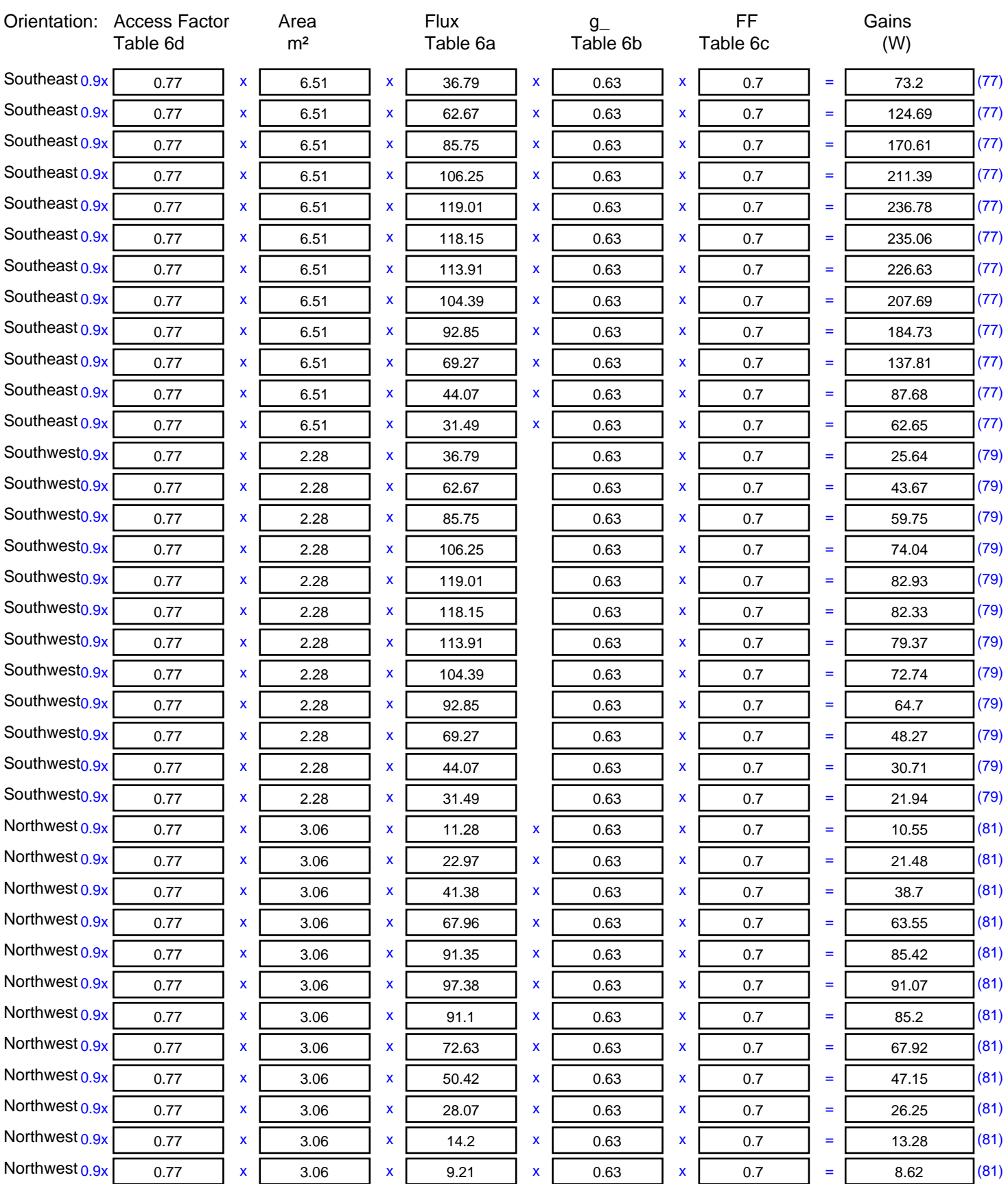

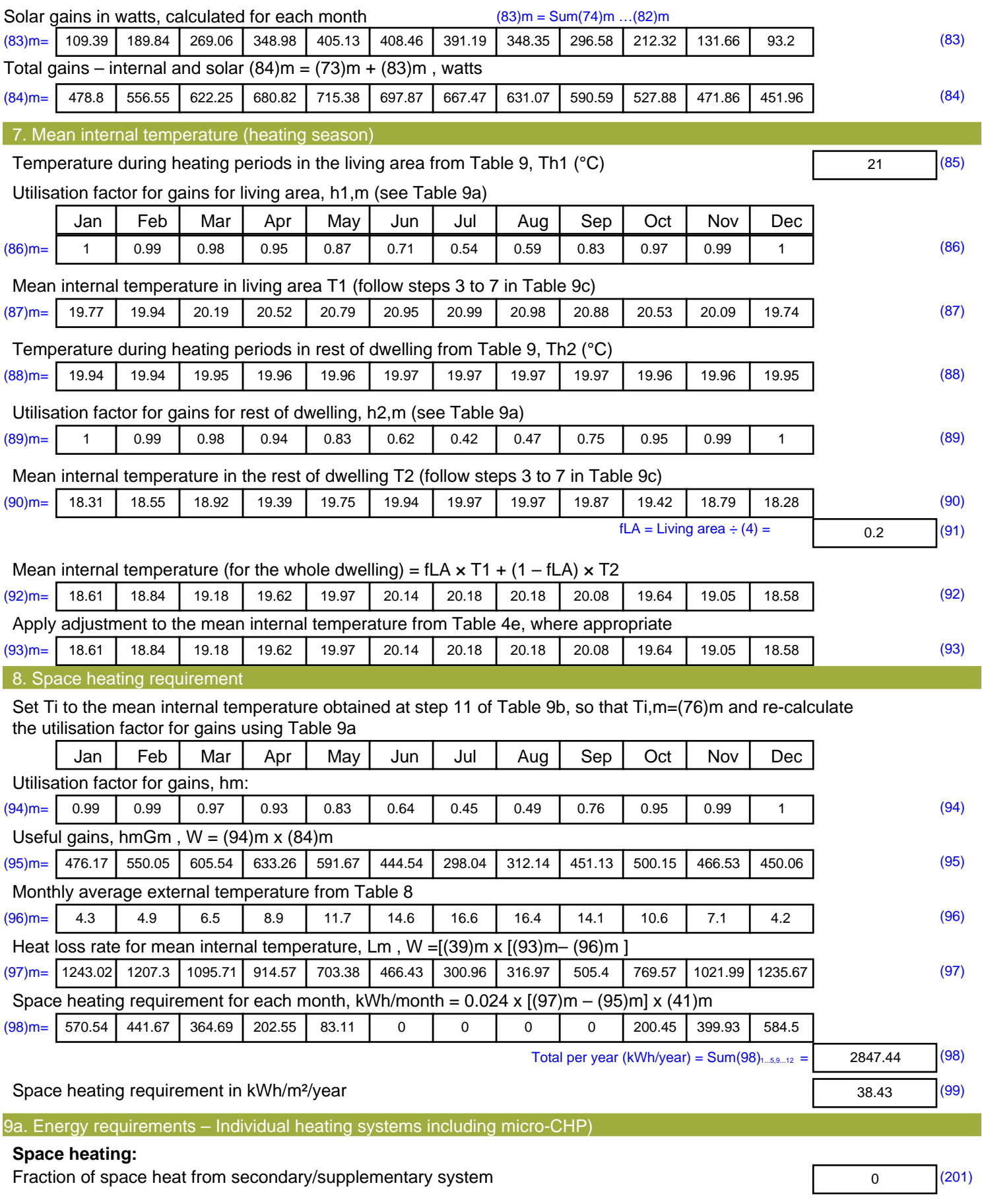

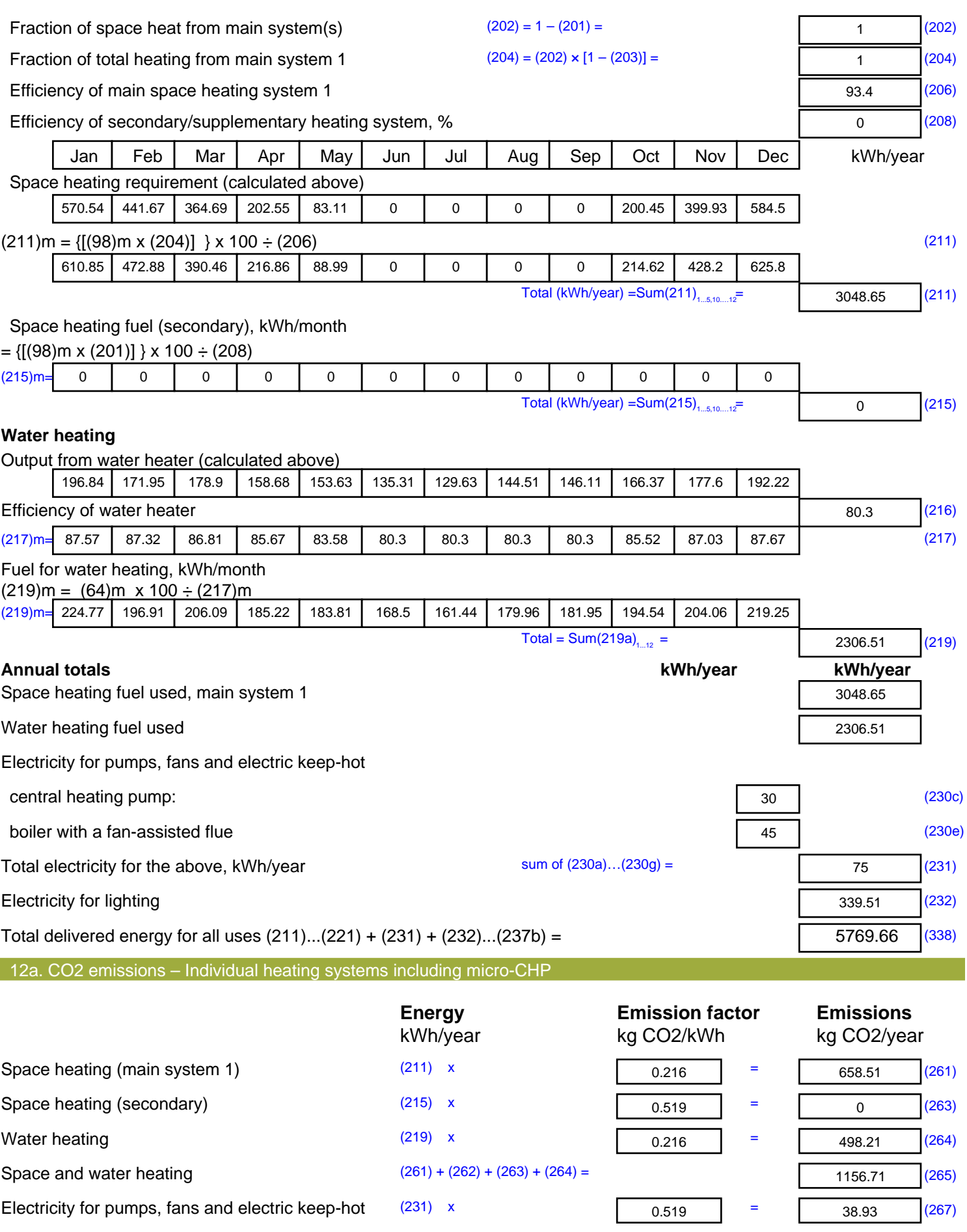

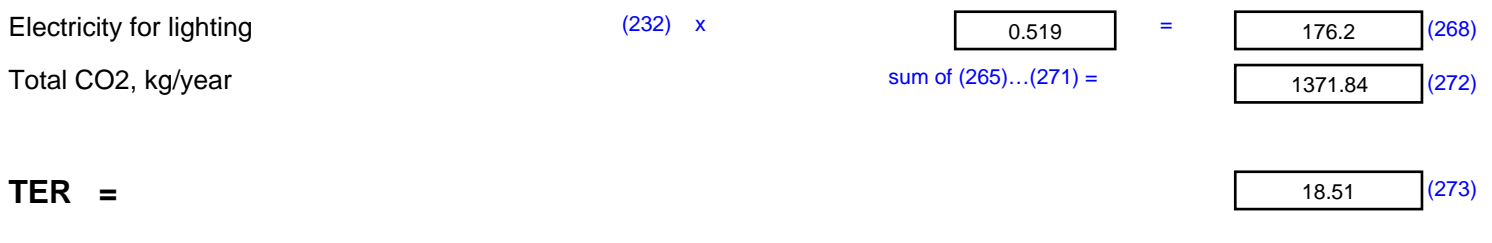